УДК 519.612.3 М.П. Завьялова

.

## **Методика оценки готовности центра навигационного планирования полетов**

*Национальный аэрокосмический университет им*. *Н*.*Е*. *Жуковского* «*ХАИ*»

Предложен общий подход оценки готовности ЦНПП, в структуре которого выделено два основных элемента – ядро и оболочка. Проанализированы возможные варианты функционирования ЦНПП в соответствии с нормами научно-технической документации. Для ЦНПП построены модели функционирования, проанализирована адекватность этих моделей. Получены численные результаты готовности системы, а также разработаны основные рекомендации по повышению ее готовности, удовлетворяющие техникоэкономическим показателям для систем подобного класса.

*Ключевые слова*: ядро, оболочка, состояние системы, последовательность переходов, дифференциальные уравнения, функция готовности, оптимизация параметров.

Введение. Развитие компьютерной техники и инженерии позволяет на базе любого аэропорта формировать и обеспечивать суточные планы полетов, согласовывать срочные планы полетов, разрешать сбойные ситуации при выполнение полетов. Эти задачи успешно решаются Центром навигационного планирования полетов (ЦНПП).

По своему строению ЦНПП является сложной структурой (рис. 1), в составе которой выделим несколько функциональных блоков [1,2]:

- 1. Блок, включающий главный элемент ЦНПП базовый компьютер (БК);
- 2. Блок системы энергоснабжения;
- 3. Блок хранения обработанной информации;
- 4. Блок системы сбора данных;
- 5. Блок, отвечающий за выведение и отображение полученной информации.

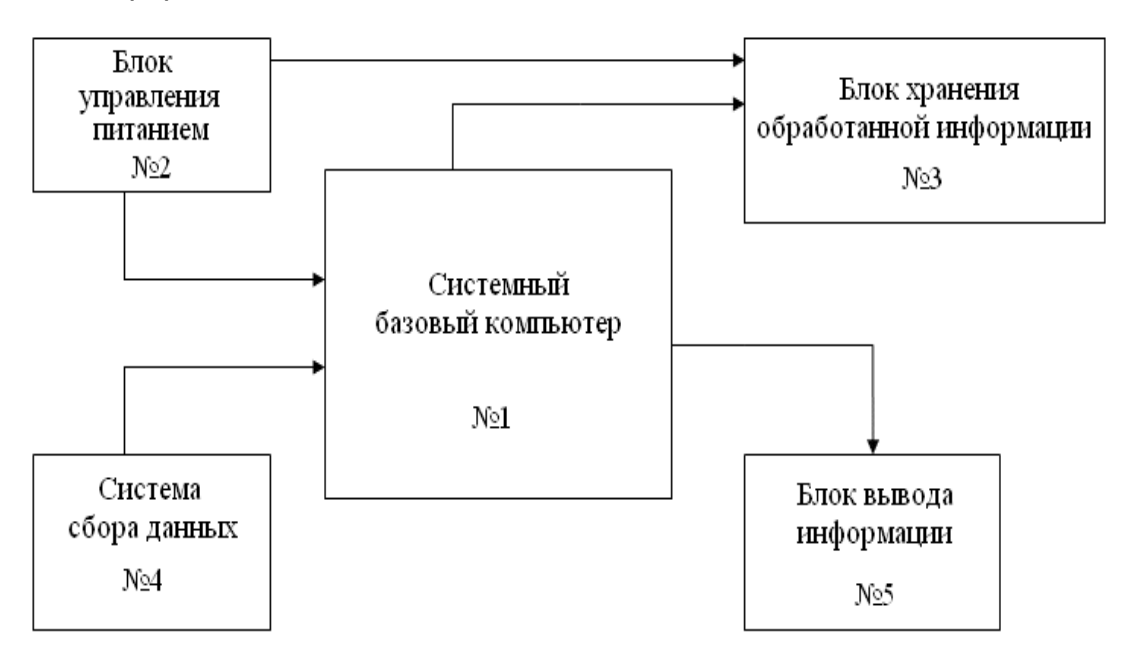

Рис. 1. Структурная схема ЦНПП

Подобные системы оказывают существенное влияние на обеспечение безопасности жизни человека, среды его существования и функционирования. Недостаточный уровень надежности этих систем приводит к сбоям в работе, а следовательно к неправильному координированию полетов, что влечет за собой аварии, столкновения, человеческие жертвы [1,2]. Поэтому задачи обеспечения надежности ЦНПП, а именно его вероятностной оценки нахождения в работоспособном состоянии (готовности), являются актуальными.

Анализ последних исследований и публикаций. Среди методов повышения готовности выделим такие [3]:

- увеличение надежности элементов за счет применения **НОВЫХ** технологий:

- защита устройств от воздействия различного рода дестабилизирующих факторов (температура, вибрации, влажность и т.д.);

- проведение отбраковочных испытаний (статистический метод);

- методы рационального проектирования, приводящие к уменьшению числа элементов, к снижению влияния переходных процессов;

- методы введения резерва в структуру и дублирование элементов СТРУКТУРЫ;

- методы предупреждения отказов (прогнозирование), с разработкой рекомендаций по улучшению.

Защита устройств от дестабилизирующих факторов, предусматривает применение экранирования, проведение теплового анализа и др. Однако. требования к экранированию элементов и охлаждению могут привести к резкому увеличению её стоимости без существенного снижения температуры.

Метод проведения отбраковочных испытаний для систем, подобных ЦНПП, занимает много времени и является дорогостоящей процедурой, что влечет рост себестоимости.

Введение в структуру систем дополнительных элементов, выполняющих функции основных в случае их отказа, позволяет добиться максимального эффекта при резервировании самых ненадежных элементов (или групп элементов). Это приводит к усложнению структуры, что влечет повышение себестоимости; а также выбор группы резервирования занимает значительное время.

Последняя группа методов, аналитическое прогнозирование. Здесь прогнозируют поведение системы, моментов появления отказов элементов, время перехода системы из состояния исправности в другие состояния (частичного отказа, полного отказа системы и т.д.), а затем предлагают рекомендации относительно способа увеличения надежности. Недостатком этих методов можно считать то, что необходимо значительное время на разработку адекватной модели и моделирование поведения системы. Достоинствами этой группы методов являются относительно небольшие экономические и трудовые ресурсы. благодаря чему быстрее осуществляется выбор способа увеличения готовности.

Для уменьшения недостатков методов повышения готовности при сохранении их достоинств необходимо разработать методику оценки готовности ЦНПП и систем подобного класса, которая бы позволила эффективнее разрабатывать рекомендации по повышению готовности, с наименьшими затратами времени и ресурсов. Это является целью статьи.

Методика оценки предлагает использовать модель типа «ядро-оболочка». Эта модель основывается на том, что в системе выделяют такие элементы: основной блок, который обеспечивает выполнение главных функций - ядро и оболочку - резервный элемент системы, который выполняет дополнительные функции и задачи [4]. Это позволит рациональнее проводить наблюдение, диагностику и устранение неполадок в ЦНПП, уделяя больше внимания ядру, как блоку, имеющему большую функциональную нагрузку.

Основной материал статьи. Для структуры ЦНПП характерно наличие одного ядра и двух оболочек (рис. 2). Первая оболочка системы состоит из блока хранения обработанной информации (или как в данном случае принятое упрощение - сервер), а также блока сбора данных. Вторая оболочка включает сервер и блок вывода информации. Блок хранения обработанной информации является общим элементом двух выделенных оболочек системы. Работа всех составляющих системы, как единого комплекса, с возможностью обмена данными между ними, контроля и управления обеспечивается главным элементом системы БК. В состав ядра входят два блока: БК и блок управления питанием системы (блок энергоснабжения). Ядро является программно - аппаратным комплексом, который осуществляет сбор, хранение и анализ данных, автономное управление работой блоков и выполнение заданных алгоритмов или другими словами обеспечивает выполнение функций ЦНПП.

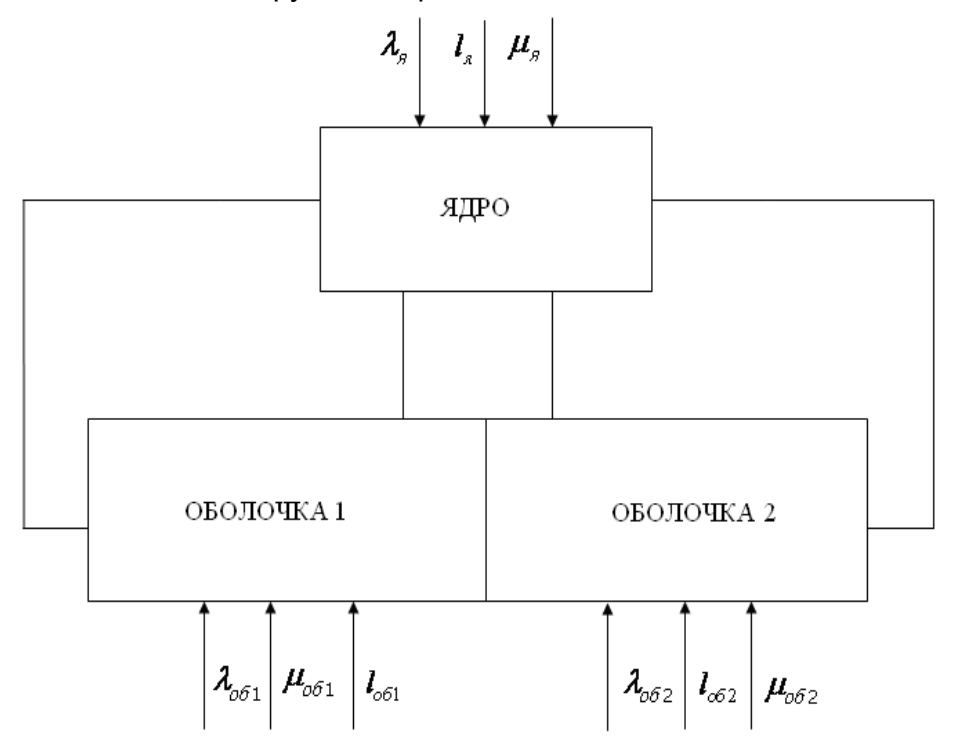

Рис. 2. Представление ЦНПП в виде модели «ядро-оболочка»

Рассматривая ЦНПП с позиции надежности, выделим такие состояния [4]:

- исправное состояние - состояние, при котором система отвечает всем требованиям научно-технической документации (НТД);

- неисправное состояние - состояние, в котором система не отвечает хотя бы одному требованию НТД;

- работоспособное состояние - состояние системы, при котором она может выполнять основные функции, сохраняя при этом значения заданных параметров в пределах установленных нормами НТД;

- неработоспособное состояние - состояние, в котором значение хотя бы

одного параметра, характеризующего способность системы выполнять заданные функции, не отвечает НТД.

Для ЦНПП характерно, что на протяжении заданного времени возможны отказы и вызванные ими кратковременные перерывы в работе, причем:

- объекты системы, которые отказали, начинают восстанавливаться;

- отсутствуют ограничения на число восстановлений;

- надежность средств и методов контроля близка к идеальной.

Предположим, что изменение состояний в ЦНПП происходит под воздействием пуассоновских потоков:

- отказов на «ядре» и «оболочках» с соответствующими интенсивностями  $\lambda_{g}$ ,  $\lambda_{\alpha\overline{b}}$ ,  $\lambda_{\alpha\overline{b}}$ ;

— восстановления на «ядре» и «оболочках» с соответствующими интенсивностями  $\mu_{g}$ ,  $\mu_{o61}$ ,  $\mu_{o62}$  которые рассчитываются по формуле:

$$
\mu = \frac{1}{t_{BC}}
$$

Также отметим, что все изменения в системе можно проследить с заданной полнотой контроля, которая рассчитывается по формуле:

$$
I=\frac{l_1}{L}, 0 < I \leq 1,
$$

где,  $l_1$  – число блоков в элементе системы, охваченных контролем;  $L$  – общее число блоков в системе;  $l = 1$  - соответствует полному контролю всех элементов ЦНПП.

Общая методика оценки готовности включает следующие этапы.

На первом этапе работы рассчитаем комплексные показатели ЦНПП, такие как интенсивность отказов и время восстановления, например с использованием методики, приведенной в работе [5].

Так для ЦНПП получим следующие параметры: интенсивность отказов ядра  $\lambda_a$ =2,0523·10<sup>-6</sup> час<sup>1</sup>, интенсивность отказов первой и второй оболочек  $\lambda_{o61}$ =18,587 $\cdot$ 10<sup>-6</sup> час<sup>-1</sup>,  $\lambda_{o62}$ =17,854 $\cdot$ 10<sup>-6</sup> час<sup>-1</sup> соответственно, время восстановления ядра  $t_{Bg} = 0.49 \cdot 10^3$  час, время восстановления первой и второй оболочек  $t_{Bo61}$ =0,054·10<sup>3</sup> час,  $t_{Bo62}$ = 0,056·10<sup>3</sup> час, полноту контроля ядра и двух оболочек примем равной 0.4.

На втором этапе приступаем к анализу ЦНПП и определим множество состояний. В зависимости от условий функционирования выделим такие состояния, которые характерны как для «ядра» так и для «оболочки»:  $S_1$  исправная система;  $S_2$  – работоспособное состояние системы;  $S_3$  – неработоспособное состояние системы;  $S_4$  – система после восстановления;  $S_5$  – ремонт системы.

В нулевой момент времени все элементы ЦНПП полностью исправны. Это соответствует состоянию S<sub>1</sub>. Со временем происходит постепенный отказ блоков. однако он продолжает выполнять все свои основные функции, что соответствует состоянию S<sub>2</sub>. Постепенный отказ всех блоков приводит его в неработоспособное состояние -  $S_3$ . Если элементы ЦНПП не восстанавливаются и при отказе заменяются на абсолютно новые, практически мгновенно, то он переходит в состояние S<sub>1</sub>. Работу ЦНПП в таком случае опишем последовательностью:

$$
S_1 \rightarrow S_2 \rightarrow S_3 \rightarrow S_1 \rightarrow S_2 \rightarrow S_3 \rightarrow \dots \tag{1}
$$

Если восстановление происходит так, что на ремонт блока, который восстанавливают, тратиться некоторое время, а его ремонт предусматривает замену только неработоспособной части, а не всего блока, то ЦНПП перейдет в состояние  $S_4$  - состояние системы после восстановления. Последовательность переходов ЦНПП из состояние в состояние в этом случае имеет вид:

$$
S_1 \rightarrow S_2 \rightarrow S_3 \rightarrow S_4 \rightarrow S_2 \rightarrow S_3 \rightarrow S_4 \rightarrow \dots \tag{2}
$$

В случае, когда в ЦНПП предусмотрен ремонт, все блоки, что отказали, направляются на восстановление, а система переходит в состояние S<sub>5</sub>. Тогда последовательность переходов имеет вид:

$$
S_1 \rightarrow S_2 \rightarrow S_3 \rightarrow S_5 \rightarrow S_4 \rightarrow S_2 \rightarrow S_3 \rightarrow S_5 \rightarrow S_4 \rightarrow \dots
$$
 (3)

Обозначим элементы ЦНПП разными буквами, в нижнем индексе укажем состояние, в котором будет находиться элемент. Исходя из возможных состояний, введем такие обозначения:

1) для элементов - Я<sub>і</sub> и О<sub>і</sub>, где i=1, m, (m=3,4,5 в зависимости от условий функционирования ЦНПП) - условная запись состояния элемента ЦНПП;

2) для состояний - S<sub>iik</sub>, где i – условная запись состояния «ядра» ЦНПП, j и k являются условными записями состояний первой и второй «оболочки» ЦНПП.

Учитывая то, что система состоит из ядра и двух оболочек, каждый из этих элементов может находиться в одном из трех состояний, то общее число состояний равно 27 для последовательности (1),

$$
S = \begin{cases} S_{111}, S_{112}, S_{113}, S_{121}, S_{122}, S_{123}, S_{131}, S_{132}, S_{133}, S_{211}, \\ S_{212}, S_{213}, S_{221}, S_{222}, S_{223}, S_{231}, S_{232}, S_{233}, S_{311}, S_{312}, \\ S_{313}, S_{321}, S_{322}, S_{323}, S_{331}, S_{332}, S_{333} \end{cases}
$$
(4)

64 для последовательности (2),

$$
S=\left(\n\begin{array}{c}\nS_{111},S_{112},S_{113},S_{114},S_{121},S_{122},S_{123},S_{124},S_{131},S_{132},S_{133},S_{134},\\ \nS_{141},S_{142},S_{143},S_{144},S_{211},S_{212},S_{213},S_{214},S_{221},S_{222},S_{223},S_{224},\\ \nS_{231},S_{232},S_{233},S_{234},S_{241},S_{242},S_{243},S_{244},S_{311},S_{312},S_{313},S_{314},\\ \nS_{321},S_{322},S_{323},S_{324},S_{331},S_{332},S_{333},S_{334},S_{341},S_{342},S_{343},S_{344},\\ \nS_{411},S_{412},S_{413},S_{414},S_{421},S_{422},S_{423},S_{424},S_{431},S_{432},S_{433},S_{434},\\ \nS_{441},S_{442},S_{443},S_{444}\n\end{array}\n\right).
$$
\n(5)

125 для последовательности (3):

 $\mathcal{S}_{111}, \mathcal{S}_{112}, \mathcal{S}_{113}, \mathcal{S}_{114}, \mathcal{S}_{115}, \mathcal{S}_{121}, \mathcal{S}_{122}, \mathcal{S}_{123}, \mathcal{S}_{124}, \mathcal{S}_{125}, \mathcal{S}_{131}, \mathcal{S}_{132}, \mathcal{S}_{134}, \mathcal{S}_{135}, \mathcal{S}_{141}, \mathcal{S}_{141}, \mathcal{S}_{142}, \mathcal{S}_{143}, \mathcal{S}_{144}, \mathcal{S}_{145}, \mathcal{S}_{145}, \mathcal{S}_{145},$ S<sub>142</sub>, S<sub>143</sub>, S<sub>144</sub>, S<sub>145</sub>, S<sub>151</sub>, S<sub>152</sub>, S<sub>153</sub>, S<sub>154</sub>, S<sub>155</sub>, S<sub>211</sub>, S<sub>212</sub>, S<sub>213</sub>, S<sub>214</sub>, S<sub>215</sub>, S<sub>221</sub>, S<sub>222</sub>, S<sub>223</sub>, S<sub>224</sub>, S<sub>225</sub>, S<sub>231</sub>, S<sub>232</sub>, S<sub>233</sub>, S<sub>234</sub>, S<sub>235</sub>, S<sub>241</sub>, S<sub>242</sub>, S<sub>243</sub>, S<sub>244</sub>, S<sub>245</sub>, S<sub>251</sub>, S<sub>252</sub>,  $S_{253}, S_{254}, S_{255}, S_{311}, S_{312}, S_{313}, S_{314}, S_{315}, S_{321}, S_{322}, S_{323}, S_{324}, S_{325}, S_{331}, S_{332},$  $(6)$  $S = \frac{1}{2}S_{333}$ ,  $S_{334}$ ,  $S_{335}$ ,  $S_{341}$ ,  $S_{342}$ ,  $S_{343}$ ,  $S_{344}$ ,  $S_{345}$ ,  $S_{351}$ ,  $S_{353}$ ,  $S_{354}$ ,  $S_{355}$ ,  $S_{411}$ ,  $S_{412}$ ,  $S_{413}, S_{414}, S_{415}, S_{421}, S_{422}, S_{423}, S_{424}, S_{425}, S_{431}, S_{432}, S_{433}, S_{434}, S_{435}, S_{441}, S_{442},$  $S_{443}, S_{444}, S_{445}, S_{451}, S_{452}, S_{453}, S_{454}, S_{455}, S_{511}, S_{512}, S_{513}, S_{514}, S_{515}, S_{521}, S_{522},$ S<sub>523</sub>, S<sub>524</sub>, S<sub>525</sub>, S<sub>531</sub>, S<sub>532</sub>, S<sub>533</sub>, S<sub>534</sub>, S<sub>535</sub>, S<sub>541</sub>, S<sub>542</sub>, S<sub>543</sub>, S<sub>544</sub>, S<sub>545</sub>, S<sub>551</sub>, S<sub>552</sub>,  $S_{553}, S_{554}, S_{555}$ 

На третьем этапе построим размеченные графы, где укажем все возможные переходы между состояниями ЦНПП, интенсивности этих переходов и направления дуг графов.

Четвертый этап - получение системы уравнений Колмогорова. Так как изменение состояний системы происходит под воздействием пуассоновских потоков, то процесс функционирования ЦНПП - марковский. Пользуясь правилом Колмогорова, по графу переходов запишем систему дифференциальных уравнений.

Пятый этап - решение дифференциальных уравнений и анализ полученных вероятностей нахождения ЦНПП в каждом из состояний системы. Готовность ЦНПП в процессе функционирования описывается функцией готовности, которая определит значение вероятности того, что система в любой момент времени будет находиться в работоспособном и готовом к применению состоянии.

Для определения функции готовности все множество состояний разбивают на два (выражение (4), (5) или (6)): первое подмножество - состояния, в которых ЦНПП работоспособен, второе - состояния, в которых ЦНПП не работоспособен.

Функция готовности примет вид:

$$
\Gamma(t) = \sum_{k=1}^{n_1} P_k(t) \,, \tag{7}
$$

где  $P_k(t)$  – вероятность нахождения системы в  $k$ -ом работоспособном состоянии;  $n_1$  - множество работоспособных состояний.

На шестом этапе оценим, как влияют изменения параметров отдельных элементов ЦНПП на его общие характеристики (функцию готовности), после чего сформулируем рекомендации по увеличению этой характеристики.

Исходя из определения функции готовности, необходимо так подобрать параметры элементов ЦНПП, чтобы она стремилась к максимуму [4,7]:

$$
\Gamma(t) = f(\lambda_{\mathcal{A}}, \lambda_{061}, \lambda_{062}, t_{BC}^{\mathcal{A}}, t_{BC}^{061}, t_{BC}^{062}, I_{\mathcal{A}}, I_{061}, I_{062}) \rightarrow \max, \tag{8}
$$

где  $\lambda_g$ ,  $\lambda_{o61}$ ,  $\lambda_{o62}$  - интенсивности отказов;  $t_{BC}^g$ ,  $t_{BC}^{o61}$ ,  $t_{BC}^{o62}$  - время восстановления;  $I_{\mathbf{g}}, I_{\alpha 61}, I_{\alpha 62}$  - полнота контроля.

Пример использования методики оценки готовности ЦНПП. Рассмотрим

последовательности (1), а значит множество (4). Для данного множества построим размеченный граф (рис. 3) и по графу получим систему дифференциальных уравнений Колмогорова (рис. 4).

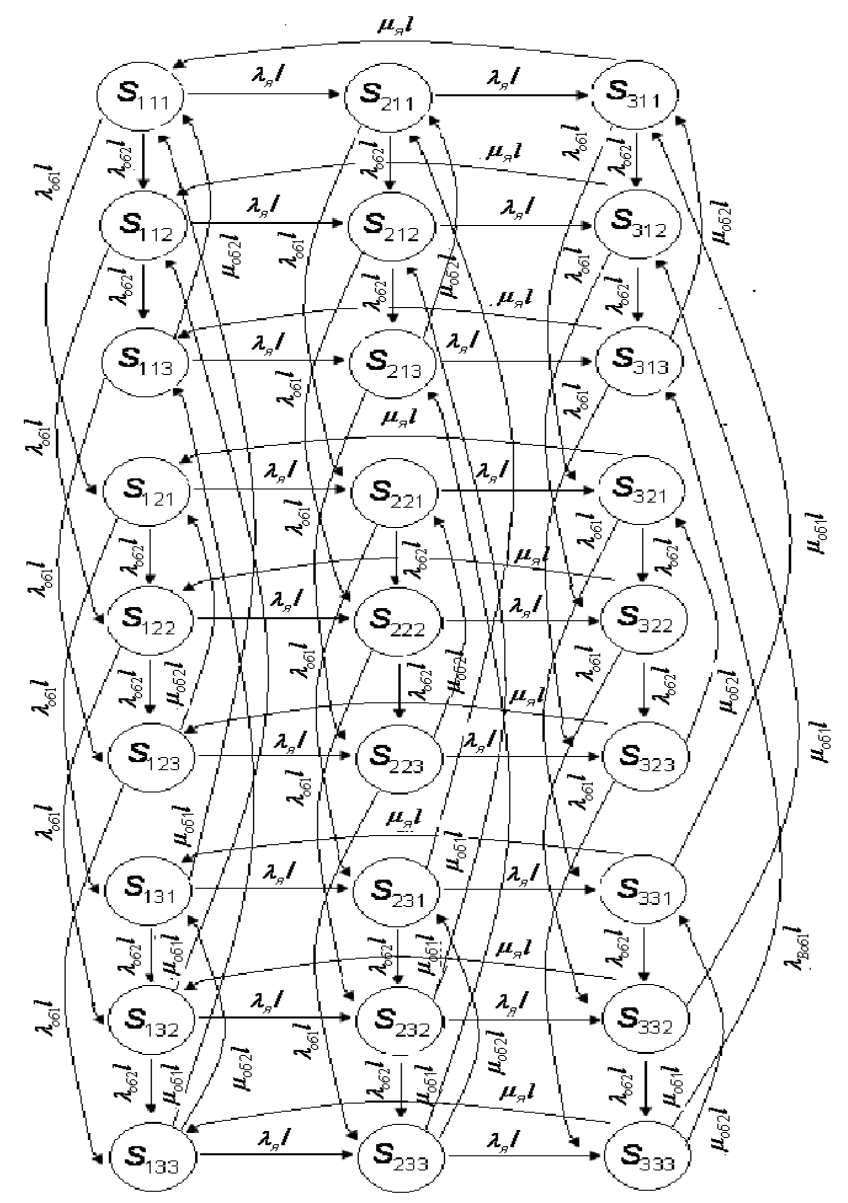

Рис. 3. Граф функционирования ЦНПП для последовательности переходов (1)

дифференциальных При решение уравнений анализ графа функционирования ЦНПП показал, что аналитическое решение системы дифференциальных уравнений невозможно. Для численного решения предложим алгоритм, который реализуется с помощью пакета программ Matlab. Суть алгоритма в следующем:

Шаг 1. Сформировать матрицу коэффициентов.

Так как мы имеем систему из 27 дифференциальных уравнений, то размерность матрицы равна 27х27. Для подобных матриц высокой размерности, особенностью которых является наличие большого числа нулевых элементов, задавать все элементы не целесообразно.

 $\dot{P}_{111}(t) = -(\lambda_{01}\dot{I}_{01} + \lambda_{02}\dot{I}_{02} + \lambda_g\dot{I}_g)P_{111}(t) + \mu_{01}\dot{I}_{01}P_{131}(t) + \mu_{02}\dot{I}_{02}P_{113}(t) + \mu_g\dot{I}_gP_{311}(t)$  $\dot{P}_{211}(t) = -(\lambda_{01}\dot{I}_{01} + \lambda_{02}\dot{I}_{02} + \lambda_g\dot{I}_g)P_{211}(t) + \mu_{01}\dot{I}_{01}P_{231}(t) + \mu_{02}\dot{I}_{02}P_{213}(t) + \lambda_g\dot{I}_gP_{111}(t)$  $\dot{P}_{311}(t) = -(\lambda_{01}\dot{I}_{01} + \lambda_{02}\dot{I}_{02} + \mu_{B}\dot{I}_{B})P_{311}(t) + \mu_{01}\dot{I}_{01}P_{331}(t) + \mu_{02}\dot{I}_{02}P_{313}(t) + \lambda_{03}\dot{I}_{01}t + \lambda_{14}\dot{I}_{02}P_{313}(t)$  $\int_{0}^{R} \vec{P}_{111}(t) = -(\lambda_{01}\lambda_{01} + \lambda_{02}\lambda_{02} + \lambda_{\eta}\lambda_{\eta})P_{111}(t) + \mu_{01}\lambda_{01}P_{131}(t) + \mu_{02}\lambda_{02}P_{113}(t) + \mu_{\eta}\lambda_{\eta}P_{311}(t);$  $\overline{P}_{211}(t) = -(\lambda_{01}\overline{I}_{01} + \lambda_{02}\overline{I}_{02} + \lambda_{13}\overline{I}_{12})(t) + \mu_{01}\overline{I}_{01}\overline{P}_{231}(t) + \mu_{02}\overline{I}_{02}\overline{P}_{213}(t) + \lambda_{13}\overline{I}_{13}\overline{P}_{111}(t);$  $P_{311}(t) = -(\lambda_{01}\ell_{01} + \lambda_{02}\ell_{02} + \mu_{\overline{a}}\ell_{\overline{a}})P_{311}(t) + \mu_{01}\ell_{01}P_{331}(t) + \mu_{02}\ell_{02}P_{313}(t) + \lambda_{\overline{a}}\ell_{\overline{a}}P_{211}(t);$  $\dot{P}_{112}(t) = -(\lambda_{01}\dot{I}_{01} + \lambda_{02}\dot{I}_{02} + \lambda_g\dot{I}_g)P_{112}(t) + \mu_{01}\dot{I}_{01}P_{132}(t) + \lambda_{02}\dot{I}_{02}P_{111}(t) + \mu_g\dot{I}_gP_{312}(t)$  $\dot{P}_{212}(t) = -(\lambda_{01}\dot{I}_{01} + \lambda_{02}\dot{I}_{02} + \lambda_{B}\dot{I}_{B})P_{212}(t) + \mu_{01}\dot{I}_{01}P_{232}(t) + \lambda_{02}\dot{I}_{02}P_{211}(t) + \lambda_{B}\dot{I}_{B}P_{112}(t)$  $\dot{\Theta}_{312}(t) = -(\lambda_{01}\dot{I}_{01} + \lambda_{02}\dot{I}_{02} + \mu_{\bar{g}}\dot{I}_{\bar{g}})P_{312}(t) + \mu_{01}\dot{I}_{01}P_{332}(t) + \lambda_{02}\dot{I}_{02}P_{311}(t) + \lambda_{03}\dot{I}_{03}P_{312}(t)$  $P_{112}(t) = -(\lambda_{01}\ell_{01} + \lambda_{02}\ell_{02} + \lambda_{\overline{g}}\ell_{\overline{g}})P_{112}(t) + \mu_{01}\ell_{01}P_{132}(t) + \lambda_{02}\ell_{02}P_{111}(t) + \mu_{\overline{g}}\ell_{\overline{g}}P_{312}(t);$  $\hat{P}_{212}(t) = -(\lambda_{01}\ell_{01} + \lambda_{02}\ell_{02} + \lambda_{8}\ell_{8})P_{212}(t) + \mu_{01}\ell_{01}P_{232}(t) + \lambda_{02}\ell_{02}P_{211}(t) + \lambda_{8}\ell_{8}P_{112}(t);$  $\dot{P}_{312}(t) = -(\lambda_{01}\dot{I}_{01} + \lambda_{02}\dot{I}_{02} + \mu_{\overline{g}}\dot{I}_{\overline{g}})P_{312}(t) + \mu_{01}\dot{I}_{01}P_{332}(t) + \lambda_{02}\dot{I}_{02}P_{311}(t) + \lambda_{\overline{g}}\dot{I}_{\overline{g}}P_{212}(t);$  $\dot{P}_{113}(t) = -(\lambda_{01}\dot{I}_{01} + \mu_{02}\dot{I}_{02} + \lambda_g\dot{I}_g)P_{113}(t) + \mu_{01}\dot{I}_{01}P_{133}(t) + \lambda_{02}\dot{I}_{02}P_{112}(t) + \mu_g\dot{I}_gP_{313}(t)$  $\dot{P}_{213}(t) = -(\lambda_{01}\dot{I}_{01} + \mu_{02}\dot{I}_{02} + \lambda_g\dot{I}_g)P_{213}(t) + \mu_{01}\dot{I}_{01}P_{233}(t) + \lambda_{02}\dot{I}_{02}P_{212}(t) + \lambda_g\dot{I}_gP_{113}(t)$  $\dot{\mathcal{P}}_{313}(t) = -(\lambda_{01}\dot{I}_{01} + \mu_{02}\dot{I}_{02} + \mu_{B}\dot{I}_{B})P_{313}(t) + \mu_{01}\dot{I}_{01}P_{333}(t) + \lambda_{02}$  $\left| \dot{P}_{113} (t) \right| = -(\lambda_{01}l_{01} + \mu_{02}l_{02} + \lambda_{B}l_{B})P_{113} (t) + \mu_{01}l_{01}P_{133} (t) + \lambda_{02}l_{02}P_{112} (t) + \mu_{B}l_{B}P_{313} (t);$  $\dot{P}_{213}(t) = -(\lambda_{01}\dot{I}_{01} + \mu_{02}\dot{I}_{02} + \lambda_{5}\dot{I}_{5})P_{213}(t) + \mu_{01}\dot{I}_{01}P_{233}(t) + \lambda_{02}\dot{I}_{02}P_{212}(t) + \lambda_{5}\dot{I}_{5}P_{113}(t);$  $\dot{P}_{313}(t) = -(\lambda_{01}\dot{I}_{01} + \mu_{02}\dot{I}_{02} + \mu_{\bar{\sigma}}\dot{I}_{\bar{\sigma}})P_{313}(t) + \mu_{01}\dot{I}_{01}P_{333}(t) + \lambda_{02}\dot{I}_{02}P_{312}(t) + \lambda_{\bar{\sigma}}\dot{I}_{\bar{\sigma}}P_{213}(t);$  $\dot{P}_{121}(t) = -(\lambda_{01}\dot{I}_{01} + \lambda_{02}\dot{I}_{02} + \lambda_g\dot{I}_g)P_{121}(t) + \lambda_{01}\dot{I}_{01}P_{111}(t) + \mu_{02}\dot{I}_{02}P_{123}(t) + \mu_g\dot{I}_gP_{321}(t)$  $\dot{P}_{221}(t) = -(\lambda_{01}\dot{I}_{01} + \lambda_{02}\dot{I}_{02} + \lambda_g\dot{I}_g)P_{221}(t) + \lambda_{01}\dot{I}_{01}P_{211}(t) + \mu_{02}\dot{I}_{02}P_{223}(t) + \lambda_g\dot{I}_gP_{121}(t)$  $\dot{\Theta}_{321}(t) = -(\lambda_{01}\dot{I}_{01} + \lambda_{02}\dot{I}_{02} + \mu_{B}\dot{I}_{B})P_{321}(t) + \lambda_{01}\dot{I}_{01}P_{311}(t) + \mu_{02}P_{121}(t)$  $\left[ P_{121}(t) - \left( \lambda_{01} I_{01} + \lambda_{02} I_{02} + \lambda_{\overline{g}} I_{\overline{g}} \right) P_{121}(t) + \lambda_{01} I_{01} P_{111}(t) + \mu_{02} I_{02} P_{123}(t) + \mu_{\overline{g}} I_{\overline{g}} P_{321}(t); \right]$  $P_{221}(t) = -(\lambda_{01}\ell_{01} + \lambda_{02}\ell_{02} + \lambda_{12}\ell_{12})(t) + \lambda_{01}\ell_{01}P_{211}(t) + \mu_{02}\ell_{02}P_{223}(t) + \lambda_{12}\ell_{12}P_{121}(t);$  $\dot{P}_{321}(t) = -(\lambda_{01}\dot{I}_{01} + \lambda_{02}\dot{I}_{02} + \mu_{\bar{g}}\dot{I}_{\bar{g}})P_{321}(t) + \lambda_{01}\dot{I}_{01}P_{311}(t) + \mu_{02}\dot{I}_{02}P_{323}(t) + \lambda_{\bar{g}}\dot{I}_{\bar{g}}P_{221}(t);$  $\dot{P}_{122}(t) = -(\lambda_{01}\ell_{01} + \lambda_{02}\ell_{02} + \lambda_{sl}I_s)P_{122}(t) + \lambda_{01}\ell_{01}P_{112}(t) + \lambda_{02}\ell_{02}P_{121}(t) + \mu_{sl}I_sP_{322}(t)$  $\dot{P}_{222}(t) = -(\lambda_{01}\dot{I}_{01} + \lambda_{02}\dot{I}_{02} + \lambda_g\dot{I}_g)P_{222}(t) + \lambda_{01}\dot{I}_{01}P_{212}(t) + \lambda_{02}\dot{I}_{02}P_{221}(t) + \lambda_g\dot{I}_gP_{122}(t)$  $\dot{\Theta}_{322} (t) = -(\lambda_{01}\dot{I}_{01} + \lambda_{02}\dot{I}_{02} + \mu_{\overline{g}}\dot{I}_{\overline{g}})P_{322} (t) + \lambda_{01}\dot{I}_{01}P_{312} (t) + \lambda_{02}\dot{I}_{02}t$  $\left[ P_{122}(t) - \left( \lambda_{01} I_{01} + \lambda_{02} I_{02} + \lambda_{5} I_{5} \right) P_{122}(t) + \lambda_{01} I_{01} P_{112}(t) + \lambda_{02} I_{02} P_{121}(t) + \mu_{5} I_{5} P_{322}(t) \right]$  $\left\{P_{222}(t) = -(\lambda_{01}\ell_{01} + \lambda_{02}\ell_{02} + \lambda_g\ell_g)P_{222}(t) + \lambda_{01}\ell_{01}P_{212}(t) + \lambda_{02}\ell_{02}P_{221}(t) + \lambda_g\ell_gP_{122}(t); \right\}$  $\dot{P}_{322} (t) = -(\lambda_{01}l_{01} + \lambda_{02}l_{02} + \mu_{\overline{g}}l_{\overline{g}})P_{322} (t) + \lambda_{01}l_{01}P_{312} (t) + \lambda_{02}l_{02}P_{321} (t) + \lambda_{\overline{g}}l_{\overline{g}}P_{222} (t);$  $\dot{P}_{123}(t) = -(\lambda_{01}\dot{I}_{01} + \mu_{02}\dot{I}_{02} + \lambda_g\dot{I}_g)P_{123}(t) + \lambda_{01}\dot{I}_{01}P_{113}(t) + \lambda_{02}\dot{I}_{02}P_{122}(t) + \mu_g\dot{I}_gP_{323}(t)$  $\dot{P}_{223}(t) = -(\lambda_{01}\dot{I}_{01} + \mu_{02}\dot{I}_{02} + \lambda_g\dot{I}_g)P_{223}(t) + \lambda_{01}\dot{I}_{01}P_{213}(t) + \lambda_{02}\dot{I}_{02}P_{222}(t) + \lambda_g\dot{I}_gP_{123}(t)$  $\dot{\Theta}_{323}(t) = -(\lambda_{01}\dot{I}_{01} + \mu_{02}\dot{I}_{02} + \mu_{\overline{g}}\dot{I}_{\overline{g}})P_{323}(t) + \lambda$  $P_{123}(t) = -(\lambda_{01}\ell_{01} + \mu_{02}\ell_{02} + \lambda_{\beta}\ell_{\beta})P_{123}(t) + \lambda_{01}\ell_{01}P_{113}(t) + \lambda_{02}\ell_{02}P_{122}(t) + \mu_{\beta}\ell_{\beta}P_{323}(t);$  $P_{223}(t) = -(\lambda_{01}\ell_{01} + \mu_{02}\ell_{02} + \lambda_{\beta}\ell_{\beta})P_{223}(t) + \lambda_{01}\ell_{01}P_{213}(t) + \lambda_{02}\ell_{02}P_{222}(t) + \lambda_{\beta}\ell_{\beta}P_{123}(t);$  $\dot{P}_{323}(t) = -(\lambda_{01}\dot{I}_{01} + \mu_{02}\dot{I}_{02} + \mu_{B}\dot{I}_{B})P_{323}(t) + \lambda_{01}\dot{I}_{01}P_{313}(t) + \lambda_{02}\dot{I}_{02}P_{322}(t) + \lambda_{B}\dot{I}_{B}P_{223}(t);$  $\dot{P}_{131}(t) = -(\mu_{01}l_{01} + \lambda_{02}l_{02} + \lambda_g l_g)P_{131}(t) + \lambda_{01}l_{01}P_{121}(t) + \mu_{02}l_{02}P_{133}(t) + \mu_g l_g P_{331}(t)$  $\dot{P}_{231}(t) = -(\mu_{01}l_{01} + \lambda_{02}l_{02} + \lambda_g l_g)P_{231}(t) + \lambda_{01}l_{01}P_{221}(t) + \mu_{02}l_{02}P_{233}(t) + \lambda_g l_g P_{131}(t)$  $\dot{P}_{331}(t) = -(\mu_{01}l_{01} + \lambda_{02}l_{02} + \mu_{\scriptscriptstyle{B}}l_{\scriptscriptstyle{B}})P_{331}(t) + \lambda_{\scriptscriptstyle{B}}$  $\hat{P}_{131}(t) = -(\mu_{01}\ell_{01} + \lambda_{02}\ell_{02} + \lambda_{\eta}\ell_{\eta})P_{131}(t) + \lambda_{01}\ell_{01}P_{121}(t) + \mu_{02}\ell_{02}P_{133}(t) + \mu_{\eta}\ell_{\eta}P_{331}(t);$  $\dot{P}_{231}(t) = -(\mu_{01}\dot{I}_{01} + \lambda_{02}\dot{I}_{02} + \lambda_{12}\dot{I}_{12})P_{231}(t) + \lambda_{01}\dot{I}_{01}P_{221}(t) + \mu_{02}\dot{I}_{02}P_{233}(t) + \lambda_{12}\dot{I}_{12}P_{131}(t);$  $\dot{P}_{331}(t) = -(\mu_{01}l_{01} + \lambda_{02}l_{02} + \mu_{\overline{g}}l_{\overline{g}})P_{331}(t) + \lambda_{01}l_{01}P_{321}(t) + \mu_{02}l_{02}P_{333}(t) + \lambda_{\overline{g}}l_{\overline{g}}P_{231}(t);$  $\dot{P}_{132}(t) = -(\mu_{01}l_{01} + \lambda_{02}l_{02} + \lambda_g l_g)P_{132}(t) + \lambda_{01}l_{01}P_{122}(t) + \lambda_{02}l_{02}P_{131}(t) + \mu_g l_g P_{332}(t)$  $\dot{P}_{232}(t) = -(\mu_{01}l_{01} + \lambda_{02}l_{02} + \lambda_g l_g)P_{232}(t) + \lambda_{01}l_{01}P_{222}(t) + \lambda_{02}l_{02}P_{231}(t) + \lambda_g l_g P_{132}(t)$  $\dot{\Theta}_{332}(t) = -(\mu_{01}\dot{I}_{01} + \lambda_{02}\dot{I}_{02} + \mu_{\scriptscriptstyle{B}}\dot{I}_{\scriptscriptstyle{B}})P_{332}(t) + \lambda_{\scriptscriptstyle{B}}$  $P_{132}(t) = -(\mu_{01}l_{01} + \lambda_{02}l_{02} + \lambda_g l_g)P_{132}(t) + \lambda_{01}l_{01}P_{122}(t) + \lambda_{02}l_{02}P_{131}(t) + \mu_g l_g P_{332}(t);$  $P_{232}(t) = -(\mu_{01}l_{01} + \lambda_{02}l_{02} + \lambda_g l_g)P_{232}(t) + \lambda_{01}l_{01}P_{222}(t) + \lambda_{02}l_{02}P_{231}(t) + \lambda_g l_g P_{132}(t);$  $\hat{P}_{332}(t) = -(\mu_{01}l_{01} + \lambda_{02}l_{02} + \mu_{\overline{g}}l_{\overline{g}})P_{332}(t) + \lambda_{01}l_{01}P_{322}(t) + \lambda_{02}l_{02}P_{331}(t) + \lambda_{\overline{g}}l_{\overline{g}}P_{232}(t);$  $\dot{P}_{133}(t) = -(\mu_{01}l_{01} + \mu_{02}l_{02} + \lambda_g l_g)P_{133}(t) + \lambda_{01}l_{01}P_{123}(t) + \lambda_{02}l_{02}P_{132}(t) + \mu_g l_g P_{333}(t)$  $\dot{P}_{233}(t) = -(\mu_{01}l_{01} + \mu_{02}l_{02} + \lambda_g l_g)P_{233}(t) + \lambda_{01}l_{01}P_{223}(t) + \lambda_{02}l_{02}P_{232}(t) + \lambda_g l_g P_{133}(t)$  $\dot{\mathcal{P}}_{333}(t) = -(\mu_{01}\dot{I}_{01} + \mu_{02}\dot{I}_{02} + \mu_{01})$  $\left| \dot{P}_{133} (t) \right| = -(\mu_{01}l_{01} + \mu_{02}l_{02} + \lambda_g l_g) P_{133} (t) + \lambda_{01}l_{01}P_{123} (t) + \lambda_{02}l_{02}P_{132} (t) + \mu_g l_g P_{333} (t);$  $\dot{P}_{233}(t) = -(\mu_{01}\dot{I}_{01} + \mu_{02}\dot{I}_{02} + \lambda_g\dot{I}_g)P_{233}(t) + \lambda_{01}\dot{I}_{01}P_{223}(t) + \lambda_{02}\dot{I}_{02}P_{232}(t) + \lambda_g\dot{I}_gP_{133}(t);$  $\left[ P_{333}(t) - \left( \mu_{01} l_{01} + \mu_{02} l_{02} + \mu_{\overline{\sigma}} l_{\overline{\sigma}} \right) P_{333}(t) + \lambda_{01} l_{01} P_{323}(t) + \lambda_{02} l_{02} P_{332}(t) + \lambda_{\overline{\sigma}} l_{\overline{\sigma}} P_{233}(t) \right]$  $\overline{ }$  $\overline{ }$  $\overline{a}$  $\overline{ }$  $\overline{ }$  $\overline{a}$  $\overline{a}$  $\overline{a}$  $\overline{ }$  $\overline{a}$  $\overline{ }$  $\overline{ }$  $\mathbf{I}$  $\overline{a}$  $\overline{ }$  $\overline{a}$  $\overline{a}$  $\overline{ }$  $\overline{a}$  $\overline{a}$  $\overline{a}$  $\overline{a}$  $\overline{a}$  $\overline{a}$  $\overline{a}$  $\overline{a}$  $\overline{a}$ 

#### Рис. 4. Система дифференциальных уравнений

Поэтому создадим нулевую матрицу необходимой размерности, а затем модифицируем ее, заменой в нужных местах нулевых элементов ненулевыми. Выполняется программно это следующим образом:

>> nu1=18.59\*10^-6; nu2=17.85\*10^-6; nu3=2.05\*10^-6; mu1=18.52\*10^-3;

>> mu2=17.86\*10^-3; mu3=2.04\*10^-3; l1=0.4; l2=0.4; l3=0.4; >> a=-(nu1\*l1+nu2\*l2+nu3\*l3); b=-(nu1\*l1+nu2\*l2+mu3\*l3); >> c=-(nu1\*l1+mu2\*l2+nu3\*l3); d=-(nu1\*l1+mu2\*l2+mu3\*l3); >> e=-(mu1\*l1+nu2\*l2+nu3\*l3); f=-(mu1\*l1+nu2\*l2+mu3\*l3); >> g=-(mu1\*l1+mu2\*l2+nu3\*l3); h=-(mu1\*l1+mu2\*l2+mu3\*l3); >> k=mu1\*l1; q=mu2\*l2; m=mu3\*l3; v=nu1\*l1; p=nu2\*l2; s=nu3\*l3; n=27; A=zeros(n); A(1,1)=a;A(1,3)=m;A(1,7)=q;A(1,19)=k; A(2,1)=s;A(2,2)=a;A(2,8)=q;A(2,20)=k; A(3,2)=s;A(3,3)=b;A(3,9)=q;A(3,21)=k; A(4,1)=p;A(4,4)=a;A(4,6)=m;A(4,22)=k;  $A(5,2)=p;A(5,4)=s;A(5,5)=a;A(5,24)=k; A(6,3)=p;A(6,5)=s;A(6,6)=b;A(6,24)=k;$ A(7,4)=p;A(7,7)=c;A(7,9)=m;A(7,25)=k; A(8,5)=p;A(8,7)=s;A(8,8)=c;A(8,26)=k;  $A(9,6)=p; A(9,8)=s; A(9,9)=d; A(9,27)=k;$ A(10,1)=v;A(10,10)=a;A(10,12)=m;A(10,16)=q; A(11,2)=v;A(11,10)=s;A(11,11)=a;A(11,17)=q; A(12,3)=v;A(12,11)=s;A(12,12)=b;A(12,18)=q; A(13,4)=v;A(13,10)=p;A(13,13)=a;A(13,15)=m; A(14,5)=v;A(14,11)=p;A(14,13)=s;A(14,14)=a; A(15,6)=v;A(15,12)=p;A(15,14)=s;A(15,15)=b; A(16,7)=v;A(16,13)=p;A(16,16)=c;A(16,18)=m; A(17,8)=v;A(17,14)=p;A(17,16)=s;A(17,17)=c; A(18,9)=v;A(18,15)=p;A(18,17)=s;A(18,18)=d; A(19,10)=v;A(19,19)=e;A(19,21)=m;A(19,25)=q; A(20,11)=v;A(20,19)=s;A(20,20)=e;A(20,26)=q; A(21,12)=v;A(21,20)=s;A(21,21)=f;A(21,27)=q; A(22,13)=v;A(22,19)=p;A(22,22)=e;A(22,24)=m; A(23,14)=v;A(23,20)=p;A(23,22)=s;A(23,23)=e; A(24,15)=v;A(24,21)=p;A(24,23)=s;A(24,24)=f; A(25,16)=v;A(25,22)=p;A(25,25)=g;A(25,27)=m; A(26,17)=v;A(26,23)=p;A(26,25)=s;A(26,26)=g; A(27,18)=v;A(27,24)=p;A(27,26)=s;A(27,27)=h;.

Шаг 2. Записать уравнения состояния и выхода вида:

$$
\dot{x} = Ax + Bu; x(0);
$$
  
\n
$$
y = Cx + Du,
$$
\n(9)

где, А – модифицированная матрица, полученная на шаге 1; х – значения переменных; B и D – нулевые матрицы размером 27х1; С – матрица, размером 27х27, в которой главная диагональ единицы, все остальные элементы нули; Х(t)– матрица начальных состояний, где элемент A(1,1)=1, остальные элементы нули.

Шаг 3. Сформировать Simulink-модель (рис. 5).

В Simulink, в разделе Model Properties, в соответствии с выражением (9), зададим необходимые параметры системы: n=27; A; B=zeros(n,1); C=eye(n); D=zeros(n,1); x0=[1;0;0;0;0;0;0;0;0;0;0;0;0;0;0;0;0;0;0;0;0;0;0;0;0;0;0]; K=ones(1,n), (где K – коэффициент матричной связи); параметры блоков в составе модели.

Шаг 4. Сформировать дополнительный блок для получения численного значения функции готовности с добавлением его к исходной модели (рис. 6).

Шаг 5. С помощью Simulink-модели получить численное значение функции готовности в зависимости от времени (рис. 7).

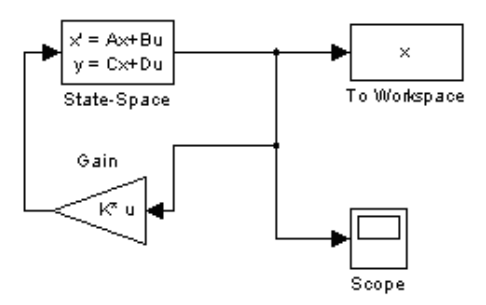

Рис. 5. Simulink-модель решения ДУ

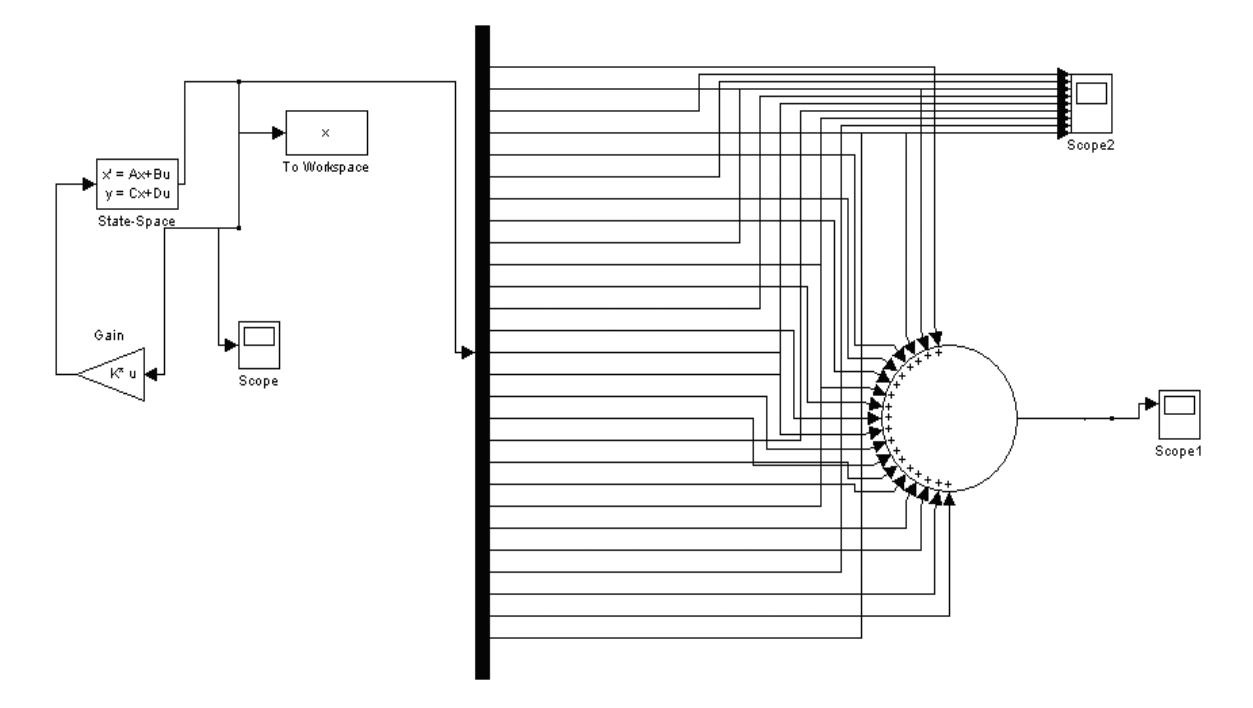

Рис. 6. Simulink-модель для расчета функции готовности

Анализ рис. 7 показал, что функции готовности при  $t \rightarrow \infty$  равна 0.16. Это значение для систем подобного рода является низким [5,6,7].

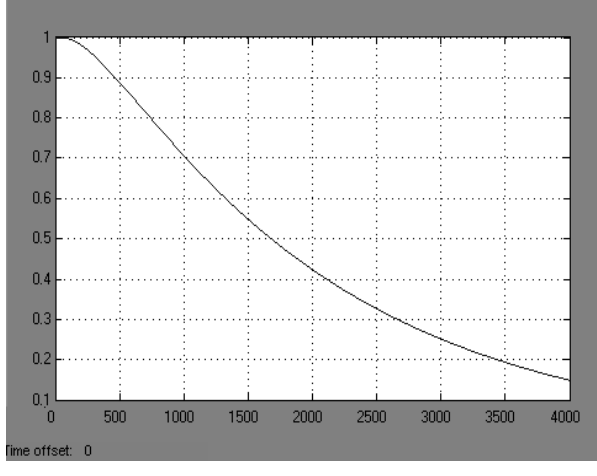

Рис. 7. Зависимость функции готовности от времени

В соответствии с выражением (9) проанализируем поведение функции готовности при изменении полноты контроля на ядре и оболочках (рис. 8).

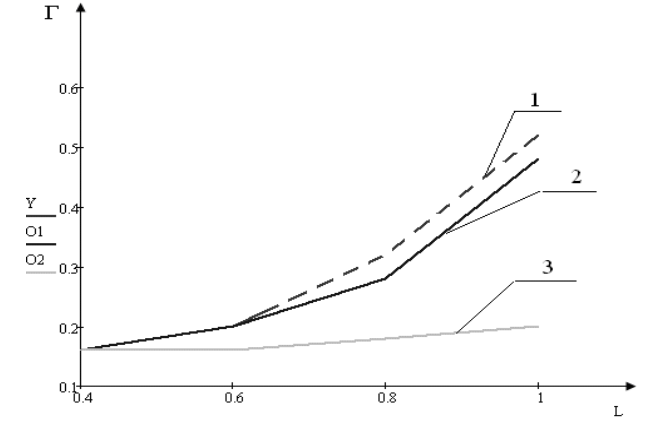

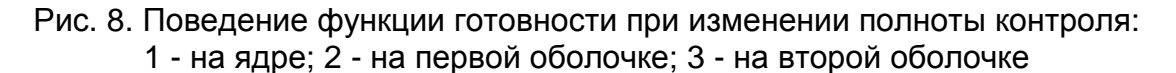

Как видно из графика (рис. 8) увеличение полноты контроля на ядре и первой оболочке существенно увеличивает значение функции готовности, что требует для блоков входящих в состав этих структур системы увеличить полноту контроля до предельного значения 1. Для элементов второй оболочки существенное увеличение полноты контроля не целесообразно, т.к. по существу на готовность ЦНПП оно не повлияло. На рис. 9 представлена функция готовности с учетом изменения значений полноты контроля. При  $t \rightarrow \infty$  готовность увеличиться до 0.7.

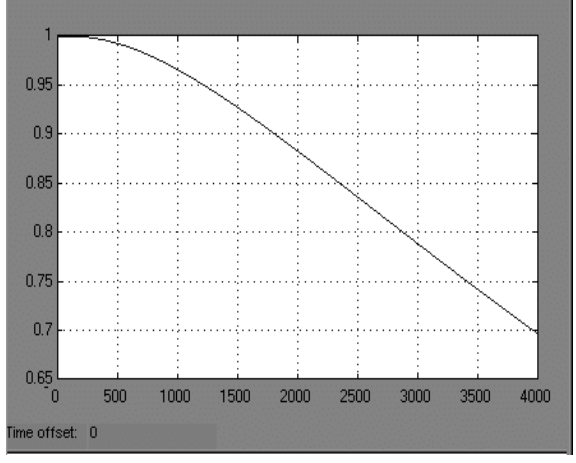

Рис. 9. Функция готовности с учетом изменения значений полноты контроля на ядре и оболочках

Оценим функцию готовности при изменении интенсивности отказов на ядре и двух оболочках. В соответствии с методикой оценки интенсивности отказов (работа [5]) возможно следующее варьирование значений этих параметров  $\lambda\!\in\!\left[0; \mathsf{2.5}\cdot\!10^{-3}\right]$ . По данным варьирования значений интенсивностей отказов построим график поведения функции готовности (рис. 10).

Как видно из графика (рис. 10) введение изменений в структуру ядра и первой оболочки имеют значительное влияние на поведение функции готовности. Значительное влияние на функцию готовности введение изменений в структуру второй оболочки не оказало. Таким образом, для увеличения функции готовности, примем интенсивность отказа ядра 0,0002 час<sup>-1</sup>, интенсивность отказа первой оболочки 0,005 час<sup>-1</sup>, а интенсивность отказа второй оболочки оставить без изменений. На рис. 11 представлена функция готовности с учетом изменения значений интенсивностей отказов. Такие изменения в структуре ЦНПП привели к готовности при  $t \rightarrow \infty$  равной 0.55.

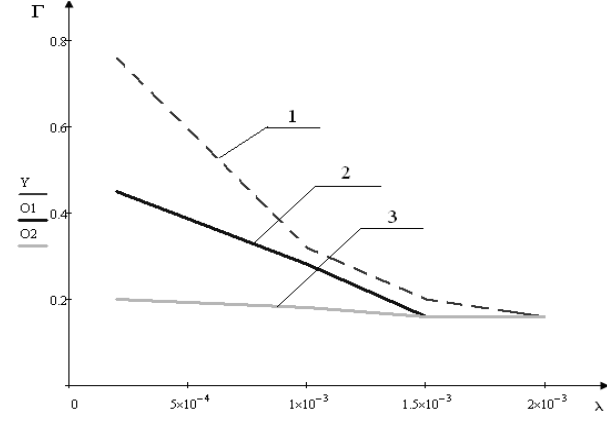

Рис. 10. Поведение функции готовности при изменении интенсивности отказа 1 - на ядре; 2 - на первой оболочке; 3 - на второй оболочке

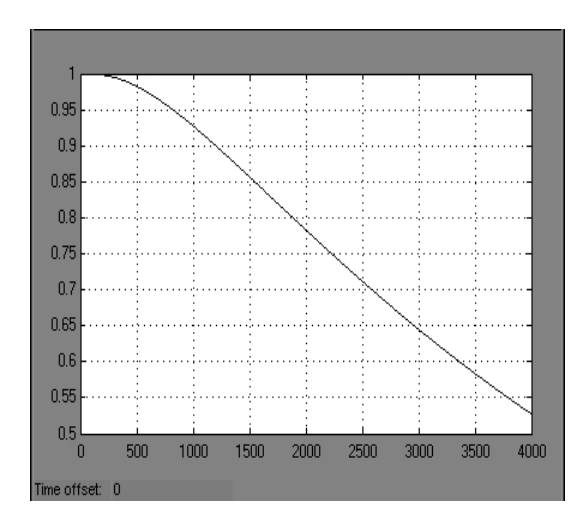

Рис. 11. Функция готовности с учетом изменения значений интенсивности отказа на ядре и первой оболочке

Оценим поведение функции готовности при изменении времени восстановления ядра и двух оболочек. В соответствии с методикой оценки времени восстановления (работа [5]) возможно следующее варьирование значений этих параметров  $t_{\text{\tiny BC}}\,{\in}\,\begin{bmatrix} 0;1.5\cdot 10^3 \end{bmatrix}$ . По данным значений времени восстановления построим график поведения функции готовности (рис. 12).

Таким образом, для увеличения функции готовности, время восстановление ядра необходимо довести до значения 0,08 $\cdot 10^3$  час, а для первой оболочки и второй оставить без изменений. На рис.13 (1) представлена функция готовности, с учетом изменения значений времени восстановления ядра и двух оболочек.

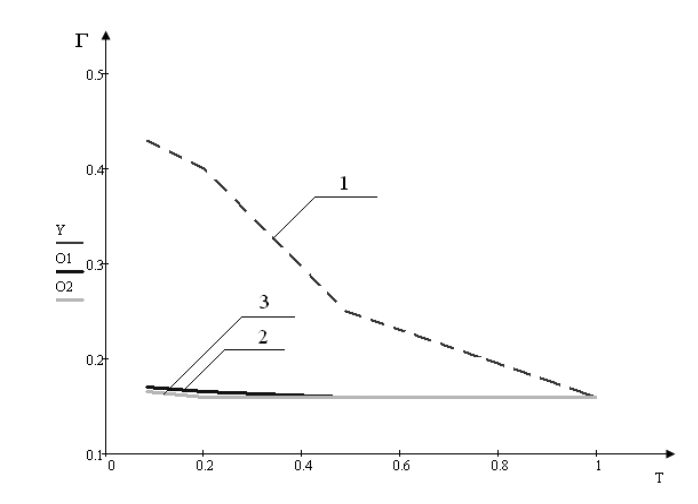

Рис. 12. Поведение функции готовности при изменении времени восстановления 1 - на ядре; 2 - на первой оболочке; 3 - на второй оболочке

После проведения оптимизации оценки влияния параметров ЦНПП на функцию готовности, построим оптимизированный график этой функции в зависимости от времени. При изменении начальных параметров надежности на оптимальные с учетом выражения (8), получим значение функции готовности при  $t \to \infty$  равное 0,84 (рис. 13 (2)).

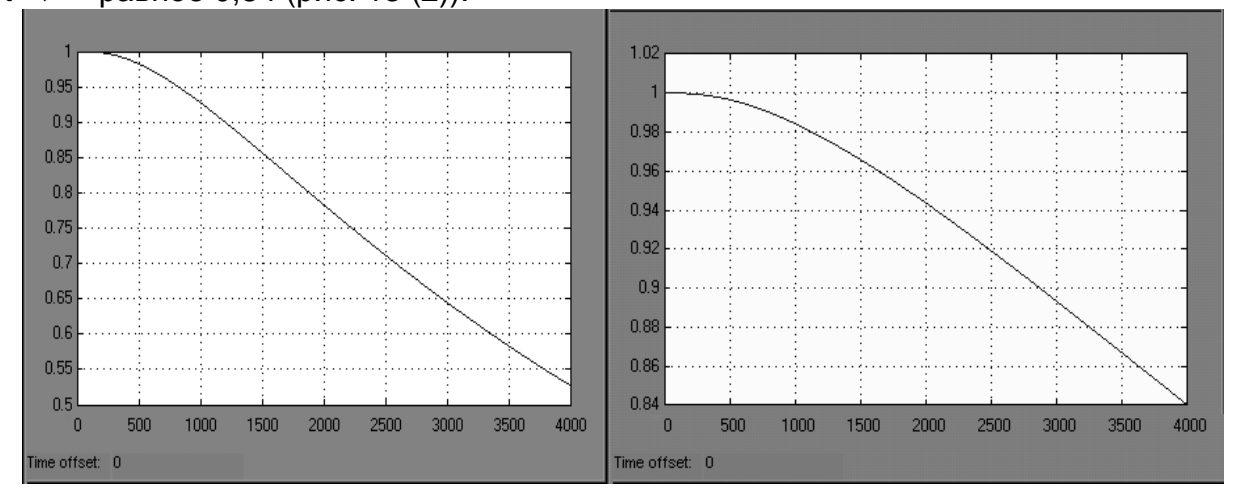

### Рис. 13. Функция готовности:

1 – с учетом изменения значений времени восстановления на ядре и двух оболочках;

#### 2 – от времени с оптимизированными параметрами

Выводы. В соответствии с современными требованиями и тенденциями развития ЦНПП предложен общий подход к его анализу с точки зрения оценки готовности Так как ЦНПП сложная система, то для анализа процессов функционирования разработан алгоритм численного решения дифференциальных уравнений, описан этот процесс с помощью пакета программ Matlab. На примере проведена оценка функции готовности, а также решена оптимизационная задача, позволяющая повысить показатель готовности ЦНПП. Предложенную методику возможно использовать для анализа готовности сложных систем подобного класса.

### **Список литературы**

1. http://www.flyairchina.ru/ru/aboutus/companyprofile.html

2. http://www.abok.ru/for\_spec/articles.php?nid=122&version=print

3. Иванов Г.И. Теоретические основы конструирования, технологии и надежности радиоэлектронной аппаратуры: учеб. пособие, ч. 2 -.Х.: Нац. аэрокосм. ун-т «Харьк. авиац. ин-т», 1990. – 84 с.

4. Даншина С.Ю. Концептуальный подход к исследованию сложных систем типа «ядро-оболочка»: сб. науч. тр./ Открытые информационные и компьютерные технологии - X.: Нац. аэрокосм, ун-т "Харьк. авиац. ин-т". - Вып. 42.- 2009.- С. 135 -146.

5. MIL-HDBK-217F. Reliability Prediction of Electronic Equipment. – Washington D.C.: Department of Defense; Revision F, 1991.– 205 p., Notice 1, 1992. – 37 p., Notice 2, 1995.– 80 p.

6. Соколов Ю.Н. Анализ и синтез непрерывных систем управления:. учеб. пособие -. Х.: Нац. аэрокосм. ун-т "«Харьк. авиац. ин-т»", 2006. – 228 с.

7. Соколов Ю.Н. Функции Matlab в задачах анализа и проектирования систем управления: учеб. пособие. - Х.: Нац. аэрокосм. ун-т "«Харьк. авиац. ин-т», 2004. – 348 с.

> **Рецензент:** доцент. каф.502 Даншина С.Ю., Национальный аэрокосмический университет им. Н.Е.Жуковского «ХАИ», Харьков

> > Поступила в редакцию 19.01.2011

# **Методика оцінювання готовності центру навігаційного планування польотів**

Запропоновано загальний підхід оцінювання готовності ЦНПП, в структурі якого виділено два основних елементи - ядро і оболонка. Проаналізовано можливі варіанти функціонування ЦНПП відповідно до норм науково-технічної документації. Для ЦНПП побудовано моделі функціонування, проаналізовано адекватність цих моделей. Отримано числовіі результати готовності системи, а також розроблено основні рекомендації щодо підвищення її готовності, що задовольняють технікоекономічні показники для систем подібного класу.

*Ключові слова***:** Ядро, оболонка, стан системи, послідовність переходів, диференціальні рівняння, функція готовності, оптимізація параметрів.

## **Method of assessment of readiness center navigational flight planning**

A general approach for readiness assessment TSNPP, whose structure is allocated two main elements - the core and shell. Possible options for the operation TSNPP, in accordance with scientific and technical documentation. TSNPP for the models of functioning, review the adequacy of these models. The numerical results of the readiness of the system, and developed key recommendations on improving its readiness, satisfying the technical and economic parameters for systems of this class.

**Keywords:** Core, shell, system state transition sequence, differential equations, function of availability and optimization of parameters.